# **Assigment 2**

# **Descrizione del progetto**

Implementare un convertitore per i primi 1000 numeri interi da arabi a romani. Implementare un metodo per stampare i numeri romani in asciart:

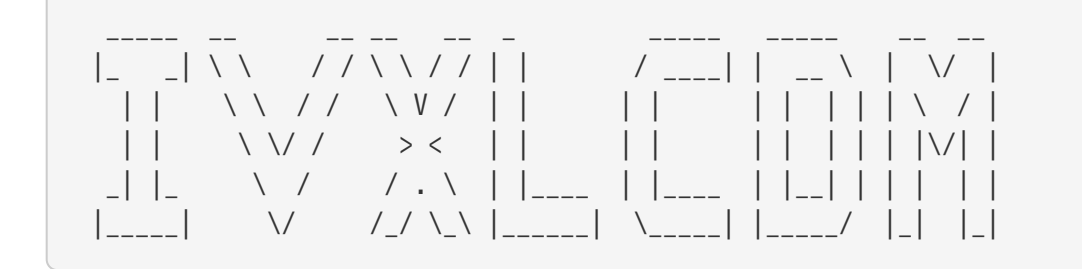

Il programma deve soddisfare i requisiti descritti a [questo indirizzo.](https://it.wikipedia.org/wiki/Sistema_di_numerazione_romano)

Si consiglia di implementare il progetto seguendo il seguente ordine:

- Convertire e stampare i primi 3 numeri interi
- Convertire e stampare i primi 6 numeri interi
- Convertire e stampare i primi 10 numeri interi
- Convertire e stampare i primi 20 numeri interi
- Convertire e stampare i primi 50 numeri interi
- Converitre e stampare i primi 100 numeri interi
- Convertire e stampare i primi 500 numeri interi
- Convertire e stampare i primi 1000 numeri interi

### **Interfaccia e oggetti**

Sviluppare il progetto implementando le seguenti classi possibilmente con l'approccio Test Driven Development

```
package it.unipd.mtss;
public class IntegerToRoman {
      public static String convert(int number){
          // TODO
          return null;
      }
}
```

```
package it.unipd.mtss;
public class RomanPrinter {
      public static String print(int num){
          return printAsciiArt(IntegerToRoman.convert(num));
      }
      private static String printAsciiArt(String romanNumber){
          //TODO
          return null;
      }
}
```
# **Svolgimento**

Sviluppare il progetto seguendo la pratica della Continuous Integration, pertanto si richiede di svolgere l'assignment nel seguente ordine:

- Predisposizione del repository github
- Definizione delle attività nel Issue Traking System
	- Suddividere le attività tra i due sviluppatori
- Creazione del progetto utilizzando l'archetipo maven quick start
- Configurazione del processo di build
- attivazione e configurazione dell'analisi statica
- Predisposizione della Build Automation con GitHub Actions
- Sviluppo del codice sorgente e dei test

Di seguito vengono specificate in dettaglio le configurazioni dei vari strumenti.

#### **Issue Traking System**

Gestire il progetto nel issue tracking system di github:

- registrare la nuova versione (vedi laboratorio ITS: Iterazioni o Milestone)
- creare la project board (vedi laboratorio 1: Bacheche (Project Board))
- creare le attività per la realizzazione del assigment 2
- suddividere le attività tra i due sviluppatori

#### **Version Control System**

Sviluppare il progetto utilizzando un repository git pubblico in Github.

Le attività possono essere gestite utilizzando il work flow *Feature Branch*.

Le attività devono essere sviluppate (compresi i test di unità) una per volta senza tenere in considerazione le attività successive.

### **Project Automation**

- Creare il progetto con Maven utilizzando l'archetipo: maven-archetype-quickstart
- Utilizzare i seguenti parametri:
	- **groupId**: it.unipd.mtss
	- **artifactId**: roman-number

Configurare il Build Lifecycle in modo da:

- eseguire la compilazione del progetto (fase compile)
- eseguire i test di unità (fase test)
- eseguire l'analisi statica del codice con checkstyle nella fase **package** (Vedi laboratorio Maven: Plugin - Universal reuse of business logic).

### **Test di Unità**

- Sviluppare i test di unità per arrivare ad una copertura del code >= 85% dei sorgenti di produzione
- I test di unità devono essere sviluppati con il framework JUnit 4 o 5 e seguire le convenzioni Maven (vedi [qui](https://maven.apache.org/surefire/maven-surefire-plugin/examples/inclusion-exclusion.html) e [qui\)](https://maven.apache.org/guides/introduction/introduction-to-the-standard-directory-layout.html)
- Le firme dei metodi di test devono essere parlanti. Vedi il formalismo riportato nel laboratorio JUnit. I test devono essere sviluppati seguendo il pattern [Arrange/Act/Assert \(AAA\)](https://java-design-patterns.com/patterns/arrange-act-assert/)
- Creare dei test di unità per soddisfare le caratteriste **A-TRIP** e **Right Bicep** viste a lezione. È richiesta la copertura del codice >= 85%.
- [Opzionale] sviluppare il progetto utilizzando l'approccio TDD
- [Opzionale] Utilizzare il framework Mokito per creare i test per la classe RomanPrinter

#### **Analisi statica del codice**

Configurare il [plugin maven checkstyle](https://maven.apache.org/plugins/maven-checkstyle-plugin/) in modo da effettuare le seguenti verifiche al codice di produzione (creare il file checkstyle.xml e configurare i seguenti moduli):

- [BooleanExpressionComplexity](http://checkstyle.sourceforge.net/config_metrics.html#BooleanExpressionComplexity)
- [CyclomaticComplexity](http://checkstyle.sourceforge.net/config_metrics.html#CyclomaticComplexity)
- [FileLength](http://checkstyle.sourceforge.net/config_sizes.html#FileLength)
- [LineLength](http://checkstyle.sourceforge.net/config_sizes.html#LineLength)
- [MethodLength](http://checkstyle.sourceforge.net/config_sizes.html#MethodLength)
- [EmptyCatchBlock](http://checkstyle.sourceforge.net/config_blocks.html#EmptyCatchBlock)
- [FileTabCharacter](http://checkstyle.sourceforge.net/config_whitespace.html#FileTabCharacter)
- [AvoidStarImport](http://checkstyle.sourceforge.net/config_imports.html#AvoidStarImport)
- [IllegalImport](http://checkstyle.sourceforge.net/config_imports.html#IllegalImport)
- [NeedBraces](http://checkstyle.sourceforge.net/config_blocks.html#NeedBraces)
- [Header](http://checkstyle.sourceforge.net/config_header.html#Header) con il seguente valore (sostituire le variabili con i vostri dati)

```
////////////////////////////////////////////////////////////////////
// [NOME1] [COGNOME1] [MATRICOLA1]
// [NOME2] [COGNOME2] [MATRICOLA2]
////////////////////////////////////////////////////////////////////
```
Configurare il plugin in modo da far fallire la build se non vengono rispettati i controlli configurati.

#### **Build Automation**

- Attivare la Build Automation con GitHub Action.
- Pubblicare il risultato del processo di build nella pagina README.md del progetto
- Attivare il caloclo del code coverage

#### **TIP** vedi [Jacoco](https://www.eclemma.org/jacoco/trunk/doc/maven.html) e [Coveralls](https://docs.travis-ci.com/user/coveralls/)

• [Opzionale] Pubblicare il risultato dell'analisi statica e del code coverage nella pagina README.md del progetto

## **Modalità di consegna**

- L'assignment deve essere **completato e consegnato entro il 18/05/2022 alle 18:00**. Ogni consegna e modifica successiva non sarà valutata.
- Il codice prodotto deve essere rilasciato nel ramo **master** o **main**
- La consegna deve essere fatta tramite l'apposito form che verrà pubblicato nel sito del corso